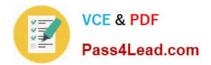

# 70-761<sup>Q&As</sup>

Querying Data with Transact-SQL

### Pass Microsoft 70-761 Exam with 100% Guarantee

Free Download Real Questions & Answers **PDF** and **VCE** file from:

https://www.pass4lead.com/70-761.html

100% Passing Guarantee 100% Money Back Assurance

Following Questions and Answers are all new published by Microsoft Official Exam Center

Instant Download After Purchase

100% Money Back Guarantee

- 😳 365 Days Free Update
- 800,000+ Satisfied Customers

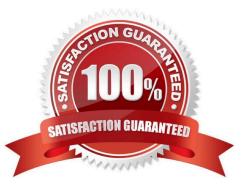

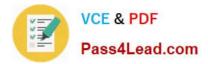

#### **QUESTION 1**

#### DRAG DROP

Note: This question is part of a series of questions that use the same scenario. For your convenience, the scenario is repeated in each question. Each question presents a different goal and answer choices, but the text of the scenario is exactly the same in each question on this series.

You have a database that tracks orders and deliveries for customers in North America. System versioning is enabled for all tables. The database contains the Sales.Customers, Application.Cities, and Sales.CustomerCategories tables.

Details for the Sales.Customers table are shown in the following table:

| Column                     | Data type     | Notes                                                   |
|----------------------------|---------------|---------------------------------------------------------|
| CustomerId                 | int           | primary key                                             |
| CustomerCategoryId         | int           | foreign key to the<br>Sales.CustomerCategories table    |
| PostalCityID               | int           | foreign key to the Application.Cities table             |
| DeliveryCityID             | int           | foreign key to the Application.Cities table             |
| AccountOpenedDate          | datetime      | does not allow values                                   |
| StandardDiscountPercentage | int 🕟         | does not allow values                                   |
| CreditLimit                | decimal(18,2) | null values are permitted                               |
| IsOnCreditHold             | bit           | does not allow values                                   |
| DeliveryLocation           | geography     | does not allow values                                   |
| PhoneNumber                | nvarchar(20)  | does not allow values                                   |
| ValidFrom                  | datetime2(7)  | does not allow values, GENERATED<br>ALWAYS AS ROW START |
| ValidTo                    | datetime2(7)  | does not allow values, GENERATED<br>ALWAYS AS ROW END   |

Details for the Application.Cities table are shown in the following table:

| Column                   | Data type | Notes                     |
|--------------------------|-----------|---------------------------|
| CityID                   | int       | primary key               |
| LatestRecordedPopulation | bigint 🥒  | null values are permitted |

Details for the Sales.CustomerCategories table are shown in the following table:

| Column               | Data type    | Notes                      |  |
|----------------------|--------------|----------------------------|--|
| CustomerCategoryID   | int 🦯        | primary key                |  |
| CustomerCategoryName | nvarchar(50) | does not allow null values |  |

You are preparing a promotional mailing. The mailing must only be sent to customers in good standing that live in medium and large cities. You need to write a query that returns all customers that are not on credit hold who live in cities

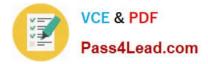

with a population greater than 10,000.

How should you complete the Transact-SQL statement? To answer, drag the appropriate Transact-SQL segments to the correct locations. Each Transact-SQL segment may be used once, more than once, or not at all. You may need to drag the split bar between panes or scroll to view content.

Select and Place:

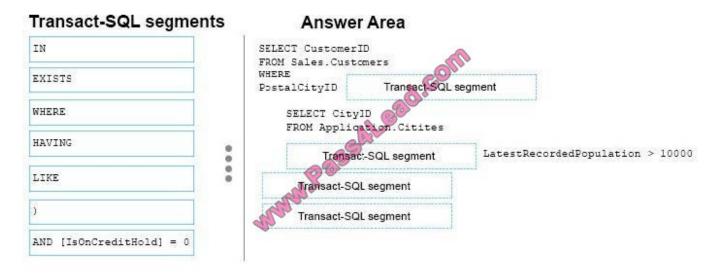

Correct Answer:

| Transact-SQL segments | Answer Area                                                                         |
|-----------------------|-------------------------------------------------------------------------------------|
| EXISTS                | SELECT CustomerID<br>FROM Sales.Customers<br>WHERE<br>PostalCityID IN               |
| HAVING                | SELECT CityID<br>FROM Application.Citites<br>WHERE LatestRecordedPopulation > 10000 |
| LIKE                  | AND [1sonCreditHold] = 0                                                            |
|                       |                                                                                     |

Box 1: IN (

The IN clause determines whether a specified value matches any value in a subquery or a list.

Syntax: test\_expression [ NOT ] IN ( subquery | expression [ ,...n ] )

Where subquery is a subquery that has a result set of one column. This column must have the same data type as test\_expression.

Box 2: WHERE

Box 3: AND [IsOnCreditHold] = 0

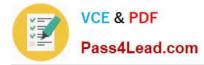

Box 4: )

References: https://msdn.microsoft.com/en-us/library/ms177682.aspx

#### **QUESTION 2**

DRAG DROP

Note: This question is part of a series of questions that use the same scenario. For your convenience, the scenario is repeated in each question. Each question presents a different goal and answer choices, but the text of the scenario is

exactly the same in each question in this series.

You query a database that includes two tables: Project and Task. The Project table includes the following columns:

| Column name | Data type    | Notes                                                   |
|-------------|--------------|---------------------------------------------------------|
| ProjectId   | int          | This is a unique identifier for a project.              |
| ProjectName | varchar(100) | Martin                                                  |
| StartTime   | datetime2(7) | a Cost                                                  |
| EndTime     | datetime2(7) | A null value indicates the project is not finished yet. |
| UserId      | int          | Identifies the owner of the project.                    |

| Column name  | Data type      | Notes                                                                  |
|--------------|----------------|------------------------------------------------------------------------|
| Taskid       | int            | This is a unique identifier for a task.                                |
| TaskName     | varchar(100)   | A nonclustered index exists for this column.                           |
| ParentTaskid | int            | Each task may or may not have a parent task.                           |
| ProjectId    | int            | A null value indicates the task is not assigned to a specific project. |
| Start⊺ime    | datetime2(7) 🏾 |                                                                        |
| EndTime      | datetime2(7)   | A null value indicates the task is not completed yet.                  |
| Userid       | int            | Identifies the owner of the task.                                      |

When running an operation, you updated a column named EndTime for several records in the Project table, but updates to the corresponding task records in the Task table failed.

You need to synchronize the value of the EndTime column in the Task table with the value of the EndTime column in the project table. The solution must meet the following requirements:

If the EndTime column has a value, make no changes to the record.

If the value of the EndTime column is null and the corresponding project record is marked as completed, update the record with the project finish time.

Which four Transact-SQL segments should you use to develop the solution? To answer, move the appropriate Transact-SQL segments from the list of Transact-SQL segments to the answer area and arrange them in the correct order.

Select and Place:

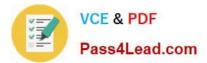

| Transact-SQL segments                                   | Answer Area |
|---------------------------------------------------------|-------------|
| FROM Project AS P                                       |             |
| WHERE P.EndTime IS NOT NULL AND<br>T.EndTime is NULL    | CON         |
| FROM Task AS T                                          | a de        |
| WHERE P.EndTime IS NULL AND T.EndTime<br>IS NOT NULL    | C of        |
| UPDATE T SET T.EndTime = P.EndTime                      | Ø           |
| INNER JOIN Project AS P ON T.ProjectIC<br>= P.ProjectId |             |
| INNER JOIN Task AS T ON T.UserId<br>P.UserId            |             |
| UPDATE P SET P.EndTime = T.EndTime                      |             |

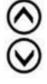

Correct Answer:

 Transact-SQL segments
 Answer Area

 FROM Project AS P
 UPDATE P SET P.EndTime = T.EndTime

 WHERE P.EndTime IS NULL AND T.EndTime
 FROM Task AS TO

 INNER JOIN Task AS T ON T.UserId
 WHERE P.EndTime is NULL

 INNER JOIN Task AS T ON T.UserId
 Inner is NULL

Box 1: UPDATE T SET T.EndTime = P.EndTime

We are updating the EndTime column in the Task table.

Box 2: FROM Task AS T

Where are updating the task table.

Box 3:INNER JOIN Project AS P on T.ProjectID = P.ProjectID

We join with the Project table (on the ProjectID columnID column).

Box 4: WHERE P.EndTime is NOT NULL AND T.EndTime is NULL

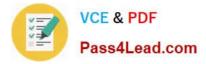

We select the columns in the Task Table where the EndTime column in the Project table has a value (NOT NULL),but where it is NULL in the Task Table.

References: https://msdn.microsoft.com/en-us/library/ms177523.aspx

#### **QUESTION 3**

SIMULATION

You create a table named Sales.Orders by running the following Transact-SQL statement:

```
CREATE TABLE Sales.Orders (
OrderID int NOT NULL,
OrderDate date NULL,
ShippedDate date NULL,
Status varchar (10),
CONSTRAINT PM_ORDERS PRIMARY KEY CLUSTERED
)
```

You need to write a query that meets the following requirements:

removes orders from the table that were placed before January 1, 2012

uses the date format of YYYYMMDD

ensures that the order has been shipped before deleting the record Construct the query using the following guidelines:

use one-part column names and two-part table names

do not use functions

do not surround object names with square brackets

do not use variables

do not use aliases for column names and table names

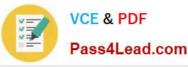

PROC

#### Keywords

ADD ALL ALTER AND ANY AS ASC AUTHORIZATION BACKUP BEGIN BETWEEN BREAK BROWSE BULK BY CASCADE CASE CHECK CHECKPOINT CLOSE CLUSTERED COALESCE COLLATE COLUMN COMMIT COMPUTE CONCAT CONSTRAINT CONTAINS CONTAINSTABLE CONTINUE CONVERT CREATE CROSS CURRENT CURRENT\_DATE CURRENT TIME CURRENT\_TIMESTAMP CURENT\_USER CURSOR DATABASE DBCC DEALLOCATE DECLARE DEFAULT DELETE DENY DESC DISK DISTINCT DISTRIBUTED DOUBLE DROP DUMP ELSE END ERRLVL ESCAPE ESCEPT EXEC EXECUTE

EXISTS

EXTT EXTERNAL FETCH FILE FILLFACTOR FORFOREIGN FREETEXT FREETEXTTABLE FROM FULL FUNCTION GOTO GRANT GROUP HAVING HOLDLOCK IDENTITY IDENTITY\_INSERT IDENTITYCOL IF IN INDEX INNER INSERT INTERSECT INTO 15 JOIN KEY KILL LEFT LIKE LINENO LOAD NERGE MATIONAL NOCHECK NONCLUSTERED NOT NULL NULLIF OF OFF OFFSETS ON OPEN OPENDATASOURCE OPENQUERY. OPENROWSET OPENXML OPTION OR ORDER OUTER OVER PERCENT PIVOT PLAN PRECISION PRIMARY PRINT

PROCEDURE PUBLIC RAISERROR READ READTEXT RECONFIGURE REFERENCES REPLICATION RESTORE RESTRICT RETURN REVERT REVOKE RIGHT ROLLBACK ROWCOUNT ROWGUIDCOL RULE SAVE SCHEMA SECURITYAUDIT SELECT SEMANTICKEY HEBSETABLE SEMANTICS IMILARITYDETAILSTABLE SEMANFICSLMILARITYTABLE SESSION USER SEP SETUSER CHUTDOWN SOME STATISTICS SYSTEM USER TABLE TABLESAMPLE TEXTSIZE THEN TO TOP TRAN TRANSACTION TRIGGER TRUNCATE TRY CONVERT TSEQUAL UNION UNIQUE UNPIVOT UPDATE UPDATETEXT USE USER VALUES VARYING VIEW WAITFOR WHEN WHERE WHILE WITH WITHIN GROUP

WRITETEXT

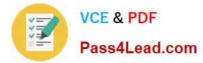

Part of the correct Transact-SQL has been provided in the answer area below. Enter the code in the answer area that resolves the problem and meets the stated goals or requirements. You can add code within the code that has been provided as well as below it.

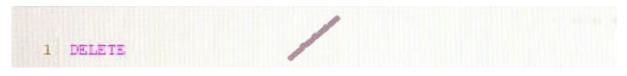

Use the Check Syntax button to verify your work. Any syntax or spelling errors will be reported by line and character position.

Correct Answer: See the solution below

DELETE FROM Sales.Orders WHERE OrderDate

References: https://msdn.microsoft.com/en-us/library/ms189835.aspx https://msdn.microsoft.com/en-us/library/bb630352.aspx

#### **QUESTION 4**

Note: This question is part of a series of questions that use the same scenario. For your convenience, the scenario is repeated in each question. Each question presents a different goal and answer choices, but the text of the scenario is exactly the same in each question in this series.

You query a database that includes two tables: Project and Task. The Project table includes the following columns: The Task table includes the following columns:

| Column name | Data type    | Notes                                                                                                    |
|-------------|--------------|----------------------------------------------------------------------------------------------------|
| ProjectId   | int          | This is a unique identifier for a project.                                                                                                    |
| ProjectName | varchar(100) | M.S.                                                                                                    |
| StartTime   | datetime2(7) | a the second second sec |
| EndTime     | datetime2(7) | A null value indicates the project is not finished yet.                                                                                                    |
| UserId      | int          | Identifies the owner of the project.                                                                                                    |

| Column name  | Data type    | Notes                                                                  |
|--------------|--------------|------------------------------------------------------------------------|
| Taskid       | int          | This is a unique dentifier for a task.                                 |
| TaskName     | varchar(100) | A nonclustered index exists for this column.                           |
| ParentTaskId | int          | Each task may or may not have a parent task.                           |
| ProjectId    | int          | A null value indicates the task is not assigned to a specific project. |
| StartTime    | datetime2(7) |                                                                        |
| EndTime      | datetime2(7) | A null value indicates the task is not completed yet.                  |
| UserId       | int          | Identifies the owner of the task.                                      |

You plan to run the following query to update tasks that are not yet started:

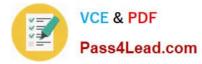

UPDATE Task SET StartTime = GETDATE() WHERE StartTime IS NULL

You need to return the total count of tasks that are impacted by this UPDATE operation, but are not associated with a project.

What set of Transact-SQL statements should you run?

- A DECLARE @startedTasks TABLE(ProjectId int) UPDATE Task SET StartTime = GETDATE() OUTPUT deleted.ProjectId INTO @startedTasks WHERE StartTime is NULL SELECT COUNT(\*) FROM @startedTasks WHERE ProjectId IS NOT NULL
- B. DECLARE @startedTasks TABLE(TaskId int, ProjectId int) UPDATE Task SET StartTime = GETDATE() OUTPUT deleted.TaskId deleted.ProjectId INTO @startedTasks WHERE StartTime is NULL SELECT COUNT(\*) FROM @startedTasks WHERE ProjectId IS NULL
- C. DECLARE @startedTasks TABLE(TaskId int) UPDATE Task SET StartTime = GETDATE() OUTPUT inserted.TaskId, INTO @startedTasks WHERE StartTime is NULL SELECT COUNT(\*) FROM @startedTasks WHERE TaskId IS NOT NULL
- D. DECLARE @startedTasks TABLE(TaskId int) UPDATE Task SET StartTime = GETDATE() OUTPUT deleted.TaskId, INTO @startedTasks WHERE StartTime is NULL SELECT COUNT(\*) FROM @startedTasks WHERE TaskId IS NOT NULL

A. B. C. D.

Correct Answer: B

The WHERE clause of the third line should be WHERE ProjectID IS NULL, as we want to count the tasks that are not associated with a project.

#### **QUESTION 5**

Note: This question is part of a series of questions that present the same scenario. Each question in the series contains a unique solution that might meet the stated goals. Some question sets might have more than one correct solution, while

others might not have a correct solution.

After you answer a question in this section. You will NOT be able to return to it. As a result, these questions will not appear in the review screen.

You have a database that tracks orders and deliveries for customers in North America. The database contains the following tables:

Sales.Customers

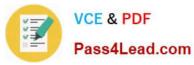

| Column                     | Data type     | Notes                                        |
|----------------------------|---------------|----------------------------------------------|
| CustomerID                 | int           | primary key                                  |
| CustomerCategoryID         | int           | foreign key to the Sales.CustomerCategories  |
| PostalCityID               | int           | foreigney to the Application.Cities table    |
| DeliveryCityID             | int           | foreign key to the Application. Cities table |
| AccountOpenedDate          | datetime 👩    | does not allow new values                    |
| StandardDiscountPercentage | int S         | does not allow new values                    |
| CreditLimit                | decimal(18,2) | null values are permitted                    |
| IsOnCreditHold             | bit           | does not allow new values                    |
| DeliveryLocation           | geography     | does not allow new values                    |
| PhoneNumber                | nvarchar(20)  | does not allow new values                    |

Application.Cities

| Column                   | Data type | Notes                     |
|--------------------------|-----------|---------------------------|
| CityID                   | int 🔬     | primary key               |
| LatestRecordedPopulation | bigint 🔊  | null values are permitted |

| ales.CustomerCategories | bigint       | null values are permitted  |
|-------------------------|--------------|----------------------------|
| Column                  | Data type    | Notes                      |
| CustomerCategoryID 🐗    | int          | primary key                |
| CustomerCategoryName    | nvarchar(50) | does not allow null values |

Application.Cities

| Column                   | Data type | Notes                     |
|--------------------------|-----------|---------------------------|
| CityID                   | int 🦯     | primary key               |
| LatestRecordedPopulation | bigint    | null values are permitted |

Sales.CustomerCategories

Your company is developing a new social application that connects customers to each other based on the distance between their delivery locations.

You need to write a query that returns the nearest customer.

Solution: You run the following Transact-SQL statement:

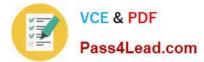

WITH DIST\_CTE (CustA, CustB, Dist)
AS (
 SELECT A.CustomerID AS CustA, B.CustomerID AS CustB,
B.DeliveryLocation.ShortestLineTo(A.DeliveryLocation).STLength() AS Dist
 FROM Sales.Customers AS A
 CROSS JOIN Sales.Customers AS B
 WHERE A.CustomerID <> B.CustomerID
)
SELECT TOP 1 CustB, Dist
FROM DIST\_CTE
WHERE CustA = @custID
ORDER BY Dist

The variable @custID is set to a valid customer. Does the solution meet the goal?

A. Yes

B. No

Correct Answer: A

ShortestLineTo (geometry Data Type) Returns a LineString instance with two points that represent the shortest distance between the two geometry instances. The length of the LineString instance returned is the distance between the two

geometry instances.

STLength (geometry Data Type) returns the total length of the elements in a geometry instance.

References: https://docs.microsoft.com/en-us/sql/t-sql/spatial-geometry/shortestlineto-geometry-data-type

70-761 VCE Dumps

70-761 Study Guide

70-761 Braindumps

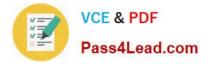

To Read the Whole Q&As, please purchase the Complete Version from Our website.

## Try our product !

100% Guaranteed Success
100% Money Back Guarantee
365 Days Free Update
Instant Download After Purchase
24x7 Customer Support
Average 99.9% Success Rate
More than 800,000 Satisfied Customers Worldwide
Multi-Platform capabilities - Windows, Mac, Android, iPhone, iPod, iPad, Kindle

We provide exam PDF and VCE of Cisco, Microsoft, IBM, CompTIA, Oracle and other IT Certifications. You can view Vendor list of All Certification Exams offered:

#### https://www.pass4lead.com/allproducts

### **Need Help**

Please provide as much detail as possible so we can best assist you. To update a previously submitted ticket:

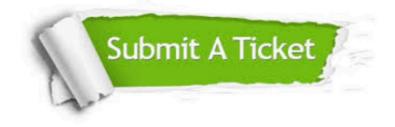

#### **One Year Free Update**

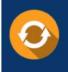

Free update is available within One Year after your purchase. After One Year, you will get 50% discounts for updating. And we are proud to boast a 24/7 efficient Customer Support system via Email.

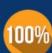

To ensure that you are spending on quality products, we provide 100% money back guarantee for 30 days

**Money Back Guarantee** 

from the date of purchase

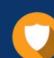

#### Security & Privacy

We respect customer privacy. We use McAfee's security service to provide you with utmost security for your personal information & peace of mind.

Any charges made through this site will appear as Global Simulators Limited. All trademarks are the property of their respective owners. Copyright © pass4lead, All Rights Reserved.